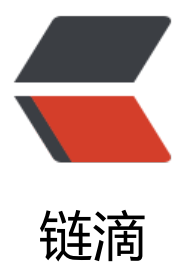

## Spring Data Mon[goD](https://ld246.com)B 的复杂查询示例

作者:wangwenbo

- 原文链接:https://ld246.com/article/1546073305464
- 来源网站:[链滴](https://ld246.com/member/wangwenbo)
- 许可协议:[署名-相同方式共享 4.0 国际 \(CC BY-SA 4.0\)](https://ld246.com/article/1546073305464)

## 1、创建一个QueryBuilder

```
private QueryBuilder getQueryBuilder(PersonRecordQueryDTO personRecordQueryDTO) {
   log.debug("get personRecords by query : {}", personRecordQueryDTO);
  QueryBuilder queryBuilder = new QueryBuilder();
 if (personRecordQueryDTO.getPersonType().equals(PersonType.PERSON_TYPE_STRANGER)) {
     // 陌生人
  queryBuilder.and("isMatched").is(false);
  } else {
     if (personRecordQueryDTO.getPersonType().equals(PersonType.PERSON_TYPE_STAFF)) {
        queryBuilder.and("matched.type").is(PersonType.PERSON_TYPE_STAFF.toString());
  } else {
        queryBuilder.and("matched.type").is(PersonType.PERSON_TYPE_VIP.toString());
  }
     if (Objects.nonNull(personRecordQueryDTO.getName())) {
        queryBuilder.and("matched.name").regex(Pattern.compile("^.*" + personRecordQuer
DTO.getName() + ".*$")); }
   }
   // 时间条件
  getQueryBuild(personRecordQueryDTO.getStartTime(), personRecordQueryDTO.getEndTime
), queryBuilder);
  if (Objects.nonNull(personRecordQueryDTO.getIps()) && personRecordQueryDTO.getIps().si
e() := 0) {
     queryBuilder.and("ipc_ip").in(personRecordQueryDTO.getIps());
  }
   log.debug("mongo is : {}", queryBuilder.get());
 return queryBuilder;
}
2、查询
```

```
public Page getPersonRecords(PersonRecordQueryDTO personRecordQueryDTO, Pageable p
geable) {
QueryBuilder queryBuilder = getQueryBuilder(personRecordQueryDTO);
//查询结果集条件
BasicDBObject fieldsObject = new BasicDBObject();
Query query = new BasicQuery(queryBuilder.get().toString(), fieldsObject.toJson());
// 总页数
long total = mongoTemplate.count(query, PersonRecordMongoDB.class);
//查询结果集
List list = mongoTemplate.find(query.with(pageable), PersonRecordMongoDB.class);
//手动分页
return new PageImpl<>(list, pageable, total);
}
```
## 3、排序

```
QueryBuilder queryBuilder = new QueryBuilder();
if (Objects.nonNull(ipcIds) && !ipcIds.isEmpty()) {
   queryBuilder.and("ipc_ip").in(ipcIds.split(","));
}
queryBuilder.and("matched._id").is(personId);
```

```
原文链接:Spring Data MongoDB 的复杂查询示例
```
getQueryBuild(startTime, endTime, queryBuilder); Sort sort = new Sort("show\_time"); log.debug("query sql is {}", queryBuilder.get()); sort.descending(); //查询结果集条件 BasicDBObject fieldsObject = new BasicDBObject(); Query query = new BasicQuery(queryBuilder.get().toString(), fieldsObject.toJson()); return mongoTemplate.find(query.with(sort), PersonRecordMongoDB.class);